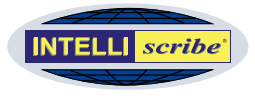

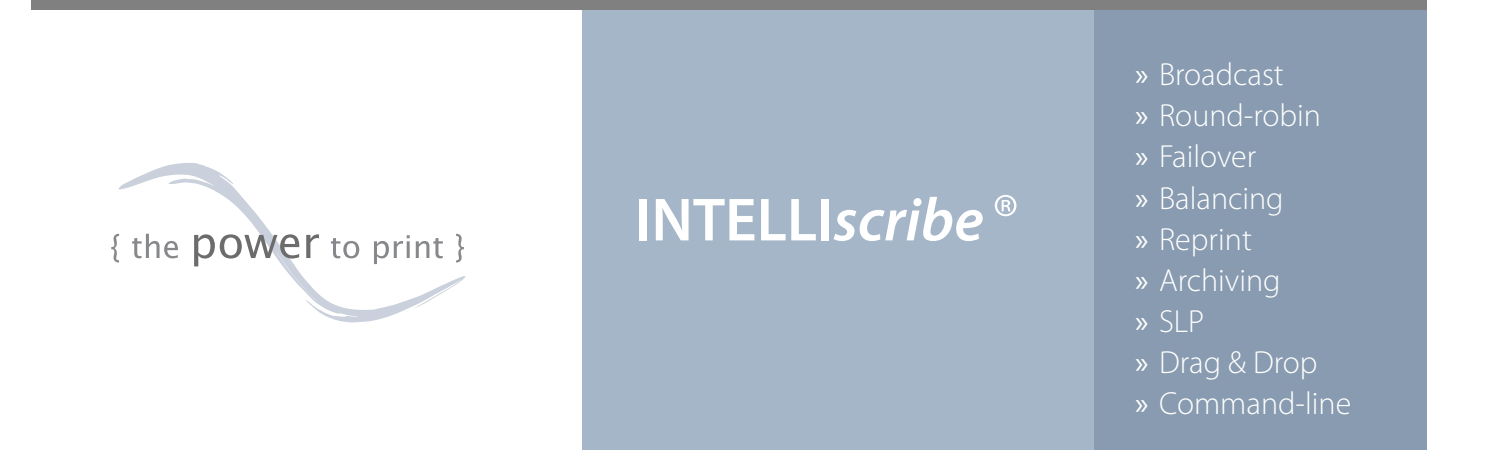

## » **More intelligent printing**

- Simplify document distribution
- Improve printer management
- Create a more reliable print environment
- Save time with unique printing options
- Increase efficiency with smart printing features

INTELLI*scribe* gives you more printing options to save time and money, simplify printing processes, and manage your printers. What can INTELLI*scribe* print client do for *you*?

INTELLI*scribe* brings you new options for printing documents and gives you the power to intelligently manage printers. Powerful, flexible, and easy to use, INTELLI*scribe* is the perfect tool to get more from your printing.

### Once set up on a Windows®-based workstation or server, printing with INTELLI*scribe* is as simple as routine Windows printing: select the INTELLI*scribe* printer through which you would like to print, and click Print. And now included standard is the Shared Print Activator which can transform the application into a print server, allowing other network users access to its powerful print features.

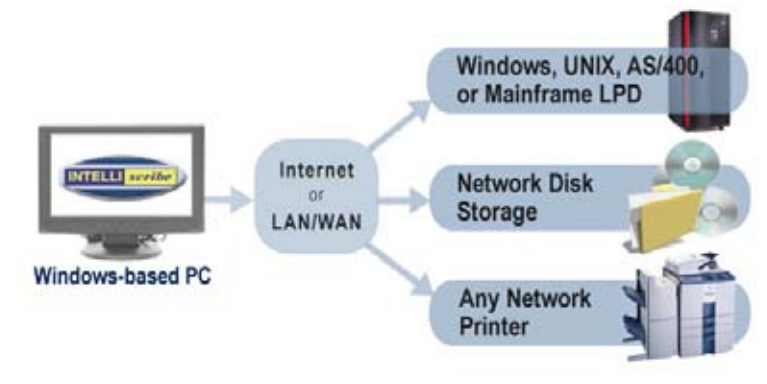

Basic INTELLI*scribe* Workflow

# » **What can INTELLI***scribe* **do for you?**

- **Business Offices** with multiple locations across the country are using broadcast printing to distribute reports to users at each location.
- **Universities** are using round-robin printing with multiple, inexpensive network printers to more evenly distribute print loads among printers and to minimize downtime.
- **Warehouses** are using fail-over printing to ensure that important reports are printed.
- **Offices** are using destination-balancing to even out printer usage among multiple printers so a single printer is not overused and so ink and toner replacements will happen at closer to the same time.
- **Data Warehouses** are using INTELLIscribe's reprint abilities to reprint one-time reports and queries that have been previously generated.

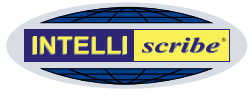

# INTELLIscribe<sup>®</sup> | Connect. Print. Simplify.

## » **Technically Speaking...**

INTELLI*scribe* is a powerful print client which supports both the LPR/LPD and HP JetDirect® printing protocols. As a TCP/IP print client, INTELLI*scribe* spools and prints data to any networked printer, print server, Windows LPD, UNIX LPD, or iSeries™/zSeries® LPD.

MORE OPTIONS for PRINTING DOCUMENTS Printing your documents in powerful ways just got a whole lot easier: Click Print once and have your news script sent simultaneously to multiple network printers; reprint a copy of your sales forecast without opening the original application; print packaging information from your business office in Portland to your warehouse in Spokane.

With INTELLI*scribe*, you can print your documents how you want and where you want, quickly and efficiently. The following options will improve document printing:

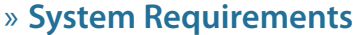

#### **Supported Desktop Platforms:**

• Windows 2000 / XP / Vista / 7

#### **Supported Server Platforms:**

• Windows Server 2003 through 2008 R2

#### **Other Requirements:**

- Internet Explorer 5.01 SP2 or later
- TCP/IP Network

## » **INTELLI***scribe* **in the Newsroom**

Newsrooms are using INTELLI*scribe*'s broadcast printing function alongside their newsroom systems (iNEWS™, ENPS®, and others) to easily print scripts simultaneously to multiple network printers (see diagram). In many cases, these printers are loaded with specific colored stock for different people.

INTELLI*scribe* is also supported in a Windows cluster environment which provides increased fail-over delivery for unparalleled print reliability. If hardware fails on one node in a cluster, the jobs are printed by the next configured node in the cluster.

With INTELLI*scribe*, script printing and distribution are simple and inexpensive. Newsrooms and broadcast companies can install INTELLI*scribe* and immediately simplify the script printing process.

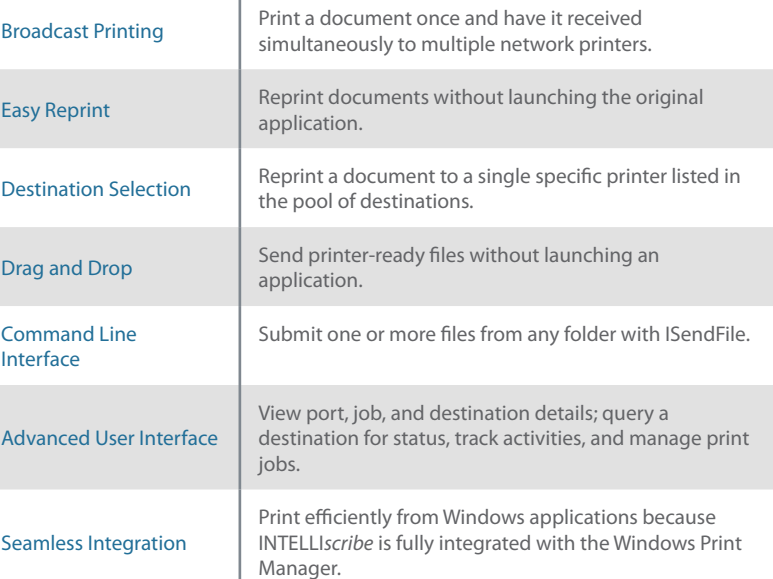

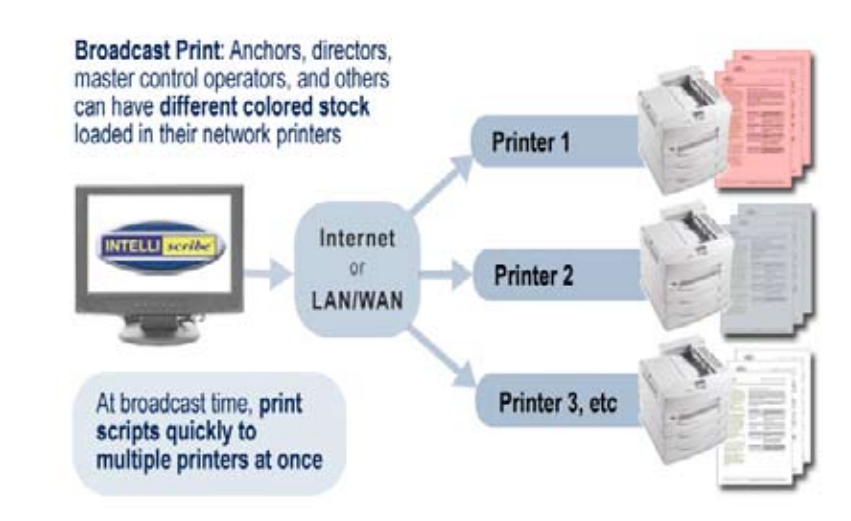

Typical Newsroom Script Printing Setup

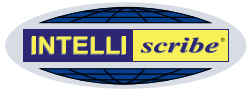

# INTELLIscribe<sup>®</sup> | Connect. Print. Simplify.

## » **INTELLI***scribe* **Pricing and SUM**

INTELLI*scribe* is priced per computer, meaning each computer on which the software is installed must have its own license.

Volume discounts may be available on request. Contact the sales team for more information.

One year of Software Upgrade Maintenance (SUM) is included in the unit pricing. SUM is designed to provide you with ongoing email and telephone support coverage should a problem arise while using the software. It also includes 12 months of product upgrades.

Ask about our special pricing for government, educational, and non-profit organizations.

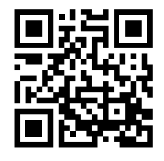

MORE INTELLIGENT PRINT ENVIRONMENTS In addition to giving you more document printing options, INTELLI*scribe* helps you achieve better printer utilization and establish more reliable print environments: distribute documents automatically between your office laser printers; print to any IP-addressable printer; dynamically discover printers on your network. The following options will help you get more from your printers and print environment:

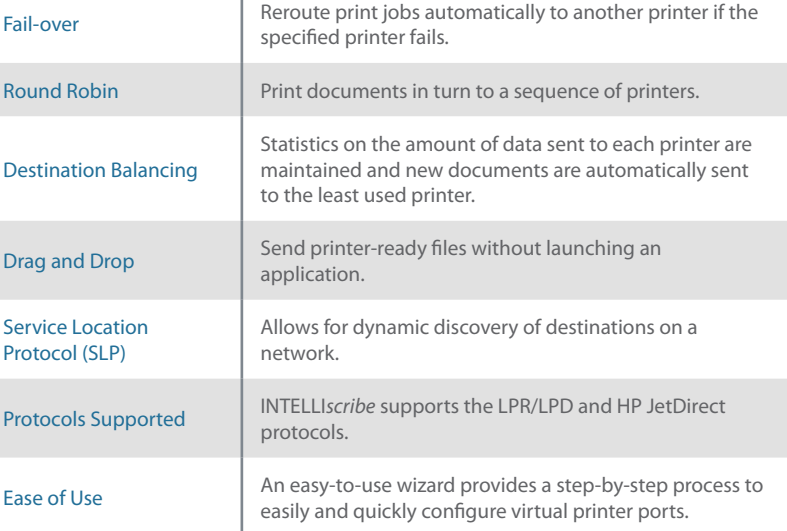

» LEARN MORE Download the free INTELLI*scribe* trial software from our website (www.brooksnet.com) to find out what it can do for you. And be sure to contact our knowledgeable technical support staff for free pre-sales support.

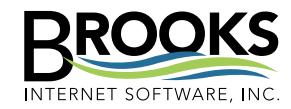

254 W Sunnyside Rd, Ste B Idaho Falls, ID 83402 USA

Phone (208) 523-6970 Fax (208) 523-9482 Email sales@brooksnet.com URL www.brooksnet.com

» INTELLI*scribe Improving document Workflows*